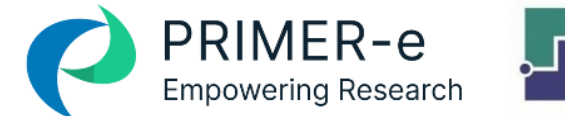

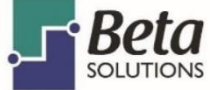

# PERMANOVA+ Curso Virtual en Español

*Análisis Multivariado en Ecología (y Otras Ciencias)*

## PROGRAMACIÓN DE TEMAS DIARIOS – TALLER EN LÍNEA PERMANOVA+

### Día 1

- Clase 1: La lógica detrás del ANOVA y MANOVA. Hipótesis y descomposición de la variación total
- Clase 2: Condiciones que exigen ANOVA y MANOVA vs las propiedades de los datos biológicos, ecológicos y ambientales
- Clase 3: Uso de matrices de similitud para evaluar muestras biológicas. Propiedades multidimensionales de una matriz de similitud. Cálculo y descomposición de la variación total de muestras biológicas en un espacio multidimensional. El caso univariado y las distancias Euclidianas
- Clase 4: Permutaciones y la generación de una distribución para una hipótesis nula "cierta". **PERMANOVA**: ANOVA o MANOVA basado en permutaciones. Condiciones de aplicación
- Clase 5: Prueba para probar la homogeneidad de la dispersión multivariada (**PERMDISP**).
- Laboratorio 1: PERMANOVA Parte 1
- Laboratorio 2: PERMDISP Parte 1
- *Resumen del día: Discusión abierta (16:00 - 18:00 Horario Ciudad de México, UTC -6).*

#### Día 2

- Clase 6: Pseudoreplicación en estudio biológicos. Diseños experimentales complejos y los ANOVA multifactoriales. Factores fijos y aleatorios, anidados y ortogonales a otros factores. Interpretación y alcance de la inferencia estadística en función del diseño.
- Clase 7: Diseños experimentales complejos con PERMANOVA. Métodos de permutación en diseños complejos y la alternativa Monte Carlo. Uso de los componentes de variación y tamaño de efecto para interpretaciones biológicas, ecológicas y ambientales.
- Clase 8: Diseños experimentales especiales en biología: evaluación del efecto de un tratamiento; estudios para detectar impacto ambiental (BACI y beyond BACI).
- Laboratorio 1: **PERMANOVA** Parte 2
- Laboratorio 2: **PERMDISP** Parte 2
- *Resumen del día: Discusión abierta (16:00 - 18:00 Horario Ciudad de México, UTC -6).*

#### Dia 3

- Clase 9: Análisis de Coordenadas Principales (**PCO**) como otra técnica de ordenación libre de hipótesis. Su aplicación y similitud con el **PCA** (datos ambientales) y **MDS** (datos biológicos)
- Clase 10: Interpretación biológica de las interacciones significativas en **PERMANOVA** usando distancia entre centroides y **PCO**
- Clase 11: Regresión múltiple multivariada basada en permutaciones y matrices de distancia (**DISTLM**). Significado estadístico e interpretación biológica del DISTLM respecto a **BIO-ENV**
- Laboratorio 3: **PCO**
- Laboratorio 4: **DISTLM** y **dbRDA**

• *Resumen del día: Discusión abierta (16:00 - 18:00 Horario Ciudad de México, UTC -6).*

#### Día 4

- Clase 12: Ordenaciones restringidas y no restringidas a la hipótesis. Diferencia conceptual. Análisis Canónicos de Coordenadas Principales (**CAP**)
- Clase 13: Análisis discriminantes basado en distancias. Interpretación de ejes en un **CAP**. Éxito de la discriminación con la prueba *leave-one-out*. Análisis de correlación usando **CAP**.
- Clase 14: Idea de Potencia y Error Tipo II en Ecología. Importancia del Error tipo II en la detección de Impactos Ambientales.
- Clase 15: Potencia y Error tipo II en **PERMANOVA**. Interpretación en ciencias biológicas, ecológicas y ambientales.
- Laboratorio 1: **PERMANOVA** Parte 3
- Laboratorio 5: **CAP**
- *Resumen del día: Discusión abierta (16:00 - 18:00 Horario Ciudad de México, UTC -6).*

#### Día 5

- Clase 16: Desempeño del MANOVA clásico, PERMANOVA y ANOSIM con varianzas heterogéneas (the multivariate Behrens-Fisher problem)
- Clase 17: La Solución al multivariate Behrens-Fisher problema: PERMANOVA modificado
- Sesión de laboratorio: Trabajo con "datos propios" asesorías individuales
- *Resumen del día: Discusión abierta (16:00 - 18:00 Horario Ciudad de México, UTC -6).*

Desde el inicio, los participantes recibirán datos reales para analizar, pero también se les invita a traer sus propios datos. Estos deben estar en matrices numéricas, rectangulares, con variables (por ejemplo, especies) como filas, muestras como columnas (o viceversa), en una hoja de cálculo de Excel o un archivo de texto. La información no numérica (factores) de cada muestra se coloca debajo (o al costado de) esta tabla, separada por una fila en blanco (o columna en blanco). También hay un formato de 3 columnas (etiqueta de muestra, etiqueta de variable, entrada distinta de cero) adecuado para la entrada desde grandes bases de datos de tipo registro. Los participantes tendrán la oportunidad (durante las sesiones de "datos propios") y discutir sus propios datos, proyectos, diseños de muestreo / experimentales y análisis en consulta directa individual con el presentador.